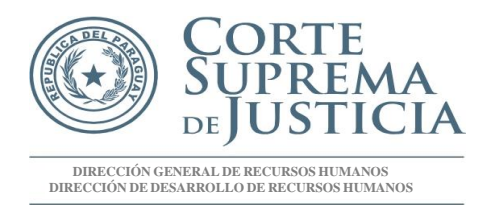

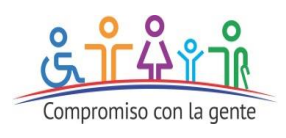

# *INSTRUCTIVO PARA COMPLETAR LOS DOCUMENTOS PARA INSCRIPCIÓN DE BENEFICIARIOS Y ADHERENTES*

## *DOCUMENTOS PARA BENEFICIARIOS (SIN COSTO)*

*1- Completar la solicitud de inscripción con los datos del funcionario titular. En la columna de abajo, completar con los datos correspondientes a los beneficiarios, y finalmente firmar la solicitud de inscripción.*

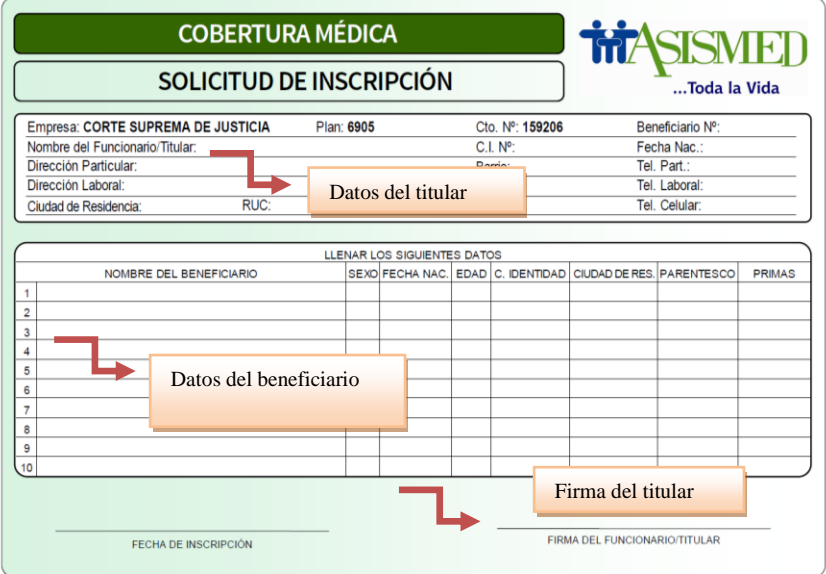

- *2- Adjuntar a la solicitud los siguientes documentos:*
- ➢ *Cónyuge:*
- *1. Copia simple de la cédula de identidad.*
- *2. Copia simple del certificado de matrimonio o copia de la Sentencia Definitiva autenticada por el Actuario Judicial o el Acta de Inscripción de la Unión en el Registro de Estado Civil de las Personas, con lo que la unión queda equiparada a un matrimonio legal según lo establece el Art. 86 de la Ley 1/92 y la Acordada N° 378 de la C.S.J.).*

## ➢ *Hijos:*

- *1. Copia simple de la cédula de identidad.*
- *2. Copia simple del certificado de nacimiento.*

## ➢ *Hijos discapacitados:*

- *1. Copia simple de la cédula de identidad.*
- *2. Copia simple del certificado de nacimiento.*
- *3. Copia simple del certificado expedido por la Secretaría Nacional por los Derechos Humanos de las Personas con Discapacidad-SENADIS).*

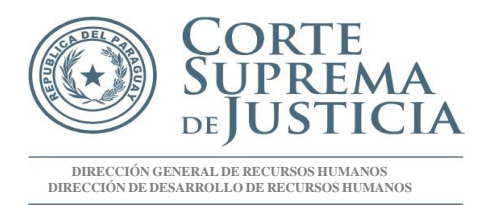

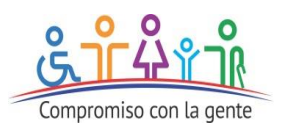

## *DOCUMENTOS PARA ADHERENTES (CON COSTO)*

*1- Completar la solicitud de incorporación con los datos del funcionario titular, los datos del adherente, la opción para proceder al pago y finalmente firmar la solicitud de incorporación.*

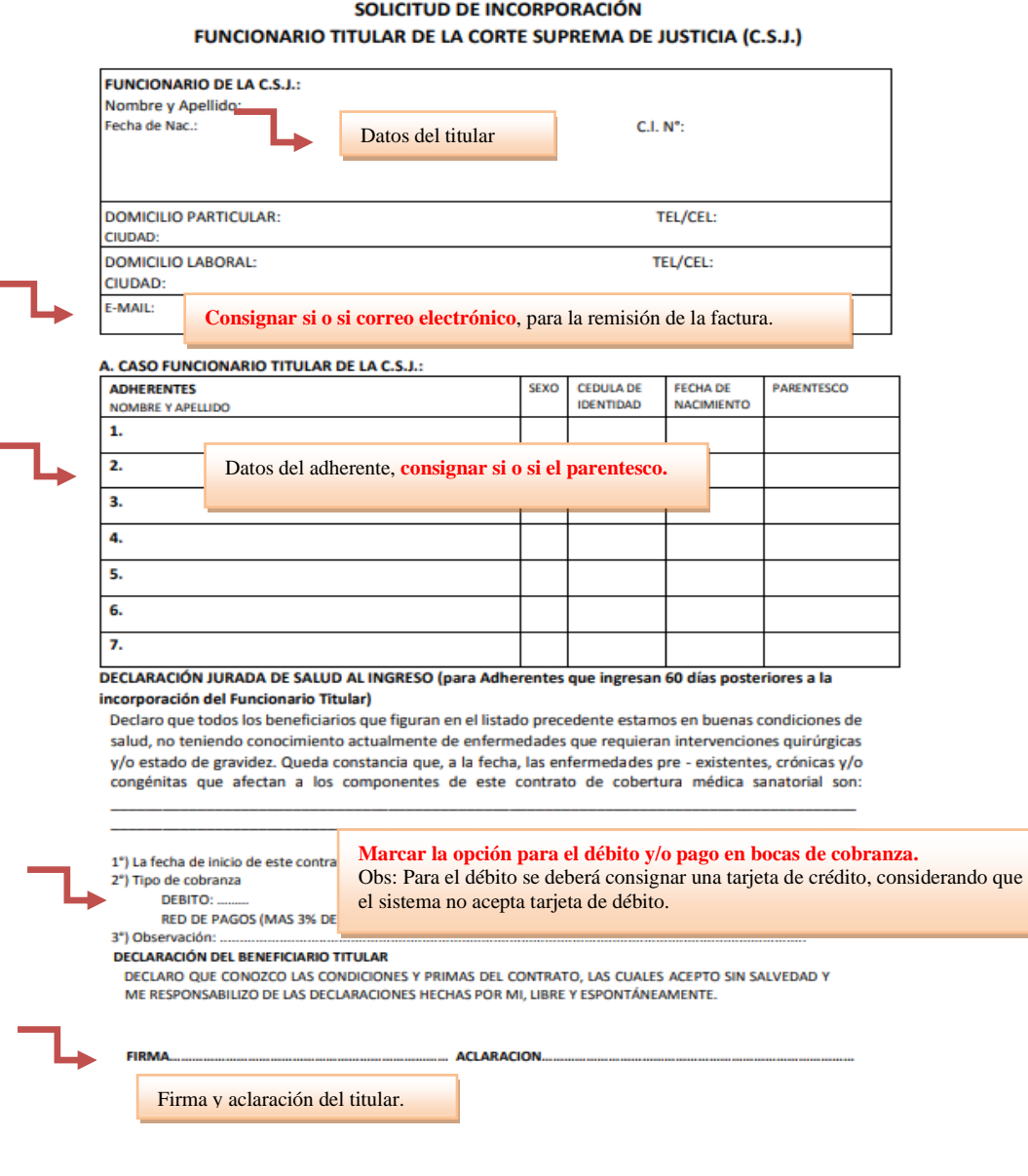

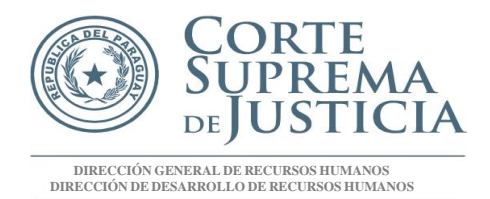

i.

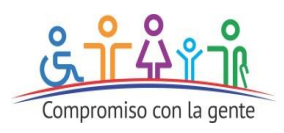

## 2. Completar el contrato de cobertura médica. En la primera parte del contrato, se deberán completar los siguientes datos: nombres y apellidos, C.I Nº, RUC (en caso de contar) y domicilio del Titular. El funcionario deberá firmar en todas las hojas del contrato.

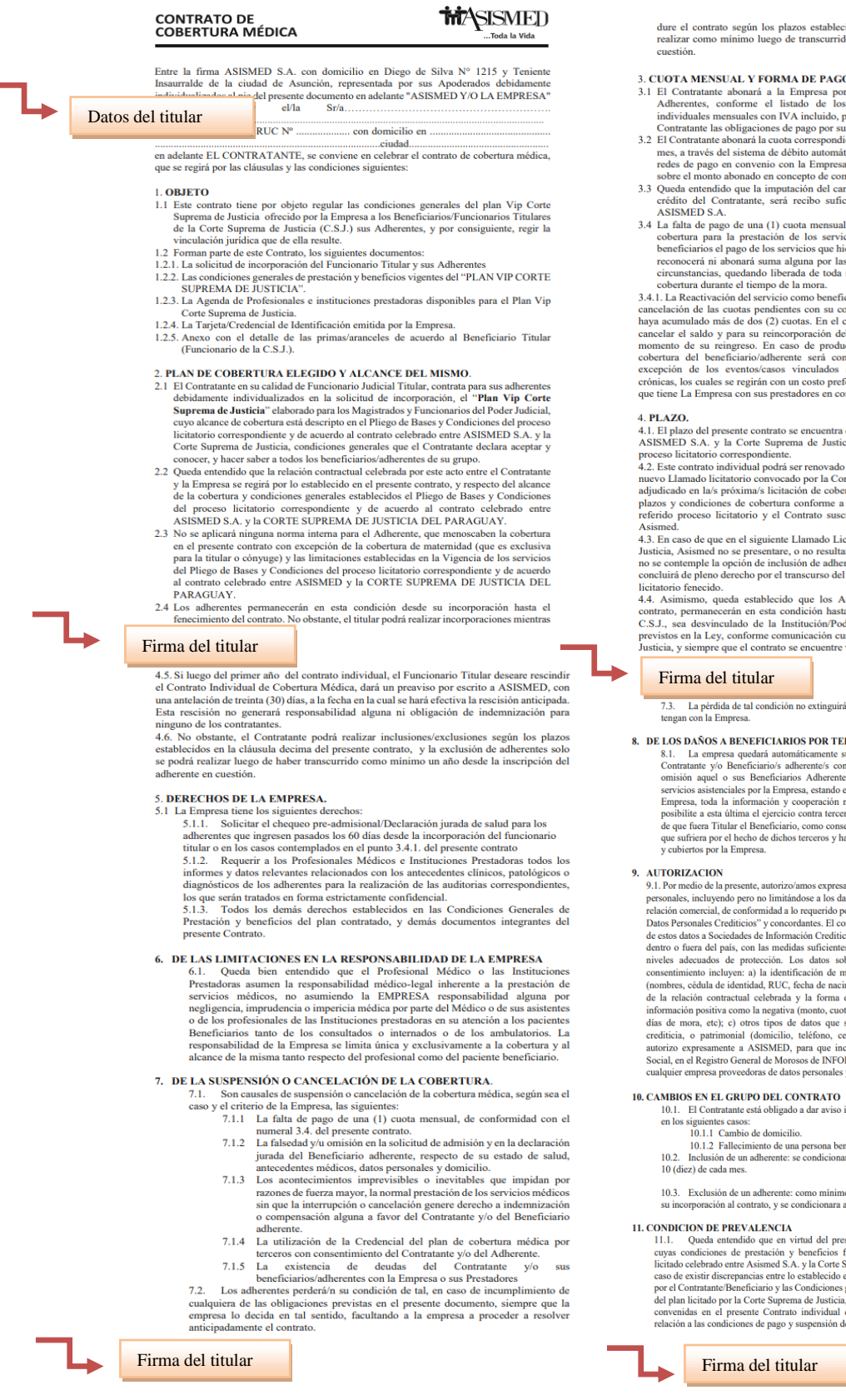

o según los plazos establecidos y la exclusión de adherentes se podrá<br>nínimo luego de transcurrido un año de la inscripción del adherente en

- UAL Y FORMA DE PAGO.<br>
abonará a la Empresa por la cobertura que la misma provea a sus<br>
abonará a la Empresa por la cobertura que la misma provea a sus<br>
animento El listado de los mismos y sus correspondientes primas<br>
anim
- 
- 
- 

Direction is a recipro surface that the phase of the phase of the phase of the phase of the parameter is approximated at lange of the parameter is approximated by the parameter is a parameter in the parameter is the phase

ssente contrato se encuentra determinado por el Contrato celebrado entre<br>la Corte Suprema de Justicia, del Pliego de Bases y Condiciones del<br>correspondiente.<br>dividual podrá ser renovado en forma automática, en caso de que

en el siguiente Llamado Licitatorio convocado por la Corte Suprema de se presentare, o no resultar e algulicado de dicho proceso licitatorio, o popiente de principale de dicho proceso licitatorio, o popien de la functiona

eda establecido que los Adherentes del Funcionario Titular de este antino en esta condición hasta el día en que el Funcionario Titular de la mateixa diado de la Institución/Poder Judicial por cualquiera de los motivos conf has...<br>conforme com.....<br>jue el contrato se el

#### titular

la de tal condición no extinguirá las deudas que por cualquier causa

- **BENEFICIARIOS POR TERCEROS.**
- **NEXERICIARIOS POR TERCEROS.**<br> **SERVETCIARIOS POR TERCEROS.**<br> **ES absolution and a modes** los defendes del Beneficiario's adherentes's contra loss tere<br>
eres por expansion in the Beneficiario's adherentes suffram lesiones

N apresente, autorizo/amos expresamente a ASISMED, a utilizar mis datos de per son limitándos a los datos crediticos que surjan de la presente de de aconformidad a lo requerido por la Ley No. 653470 de "Protección de la c

GRUPO DEL CONTRATO<br>"nata actá obligado a dar aviso inmediato y por escrito a la Empresa

: casos:<br>`ambio de domicilio.<br>`allecimiento de una persona beneficiaria/adherente del Contrato.<br>de un adherente: se condicionará la inclusión de beneficiarios al día

 $\rm{d}e$ un adherente: como mínimo luego de transcurrido un año desde al contrato, y se condicionara al día $10$  (diez) del mes.

**PREVALENCIA**<br>
rendido que en virtud del presente contrato se adquiere un<br>
contrato del presente establecidos según un ectants que en virtua der presente constants es asqueres un pain<br>terre Asismed S.A. y la Corte Suprema de Justicia, por lo que en el reparación y benéficios fueren es entratorio individual suscripto<br>per el lo estableciolo presente Contrato individual de cobertura médica sanaté

Alonso y Testanova | Central Telefónica: 439 4000 Dirección de Desarrollo de Recursos Humanos | Int. 2694/3632 |INFOJUSTICIA: 0800 - 118 100 | http>//www.pj.gov.py/

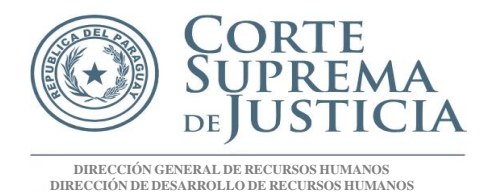

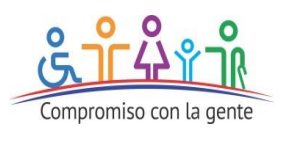

#### 12. JURISDICCIÓN Y DOMICILIO.

ALLET EN CONTRACTE DE la interpretación y/o aplicación del presente contrato las partes se someten a la jurisdicción de los tribunales de Asunción fijando las partes las partes se someten a la jurisdicción de los tribunales de Asunción fijando las partes<br>sus domicilios en los lugares mencionados en el encabezamiento de este contrato,<br>donde serán practicadas válidamente todas las notifi domicilio deberá ser notificado por escrito a la otra parte.

En prueba de conformidad y aceptación lo suscriben en dos ejemplares de un mismo tenor y a un solo efecto en la ciudad de Asunción, a los .... días del mes de ............................ de 202....

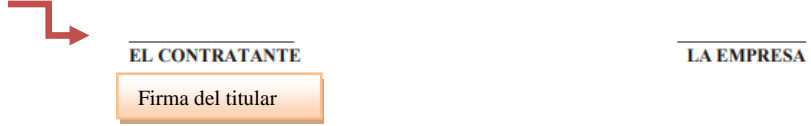

### *3- Completar la hoja correspondiente a la modalidad de pago.*

- ➢ *Marcar "aplica" en autorización de débito automático (en caso de optar por el descuento por medio de tarjeta de crédito) y completar todos los datos.*
- ➢ *Marcar "aplica" anexo modalidad de pago (en caso de optar por el pago en las bocas de cobranzas, la cual posee una comisión del 3%)*

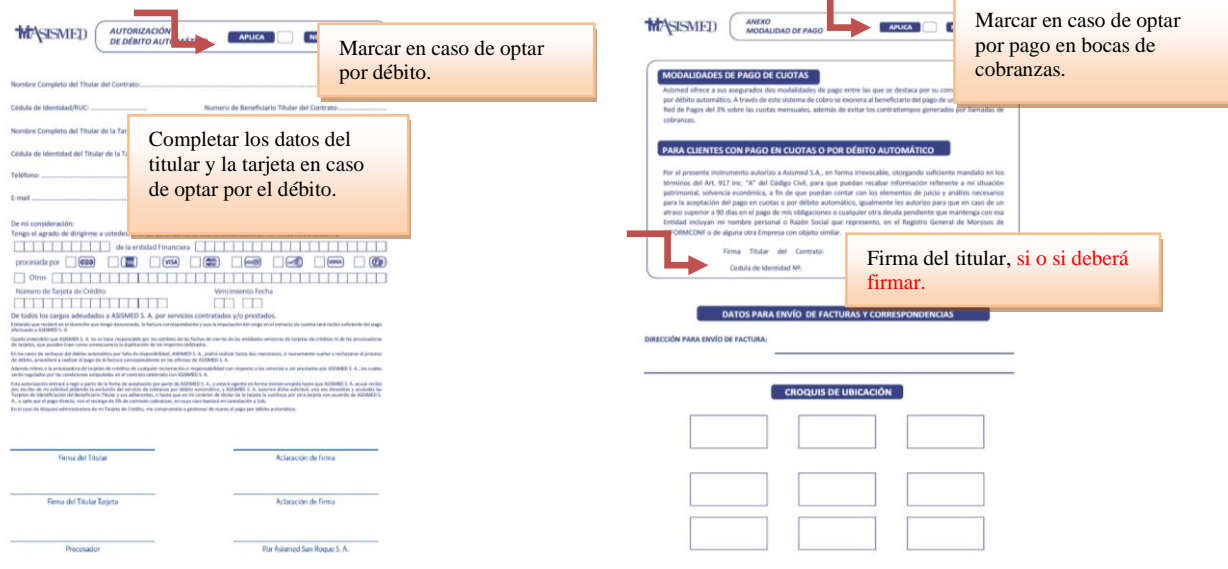

*Obs: tanto para el pago con tarjeta de crédito o el pago en las bocas de cobranzas, deberán firmar y consignar el número de CI en la parte que dice firma del titular del contrato.*

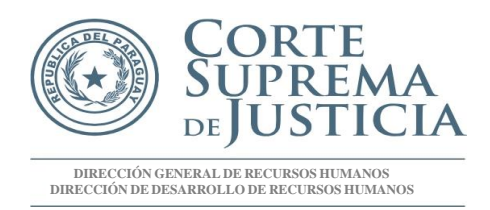

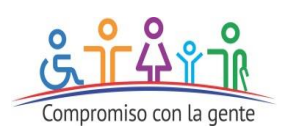

*4- En el caso que haya transcurrido el plazo de 60 (setenta) días de la incorporación del titular, para la inclusión de adherentes se deberá llenar una declaración jurada de salud. En caso de producirse esta eventualidad, la cobertura del adherente será con los mismos beneficios y prestaciones, con excepción de los eventos/casos vinculados a afecciones/enfermedades preexistentes y/o crónicas, los cuales se regirán con un costo preferencial establecido de acuerdo a los convenios que tiene la prestadora con sus prestadores en convenio.*

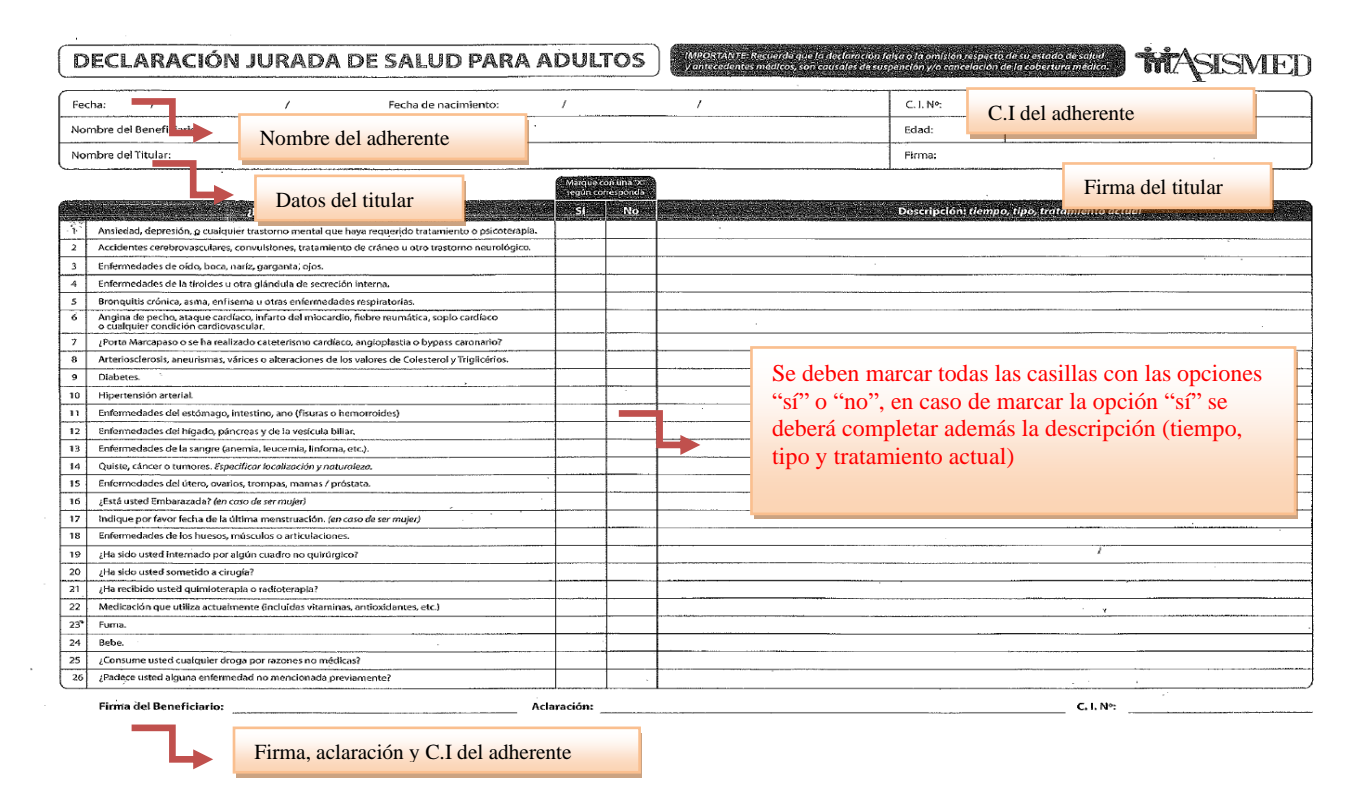

*5- Adjuntar copia simple de la cédula de identidad del adherente a ser ingresado.*

*Considerando la vigencia del nuevo contrato desde el 01 de febrero de 2023, los funcionarios pueden solicitar la inclusión de adherentes sin la presentación de la declaración jurada de salud hasta el 31 de marzo de 2023, posterior a esa fecha se deberá presentar la declaración jurada.*